## SAP ABAP table /MRSS/C\_RM\_AT {Assignment Types}

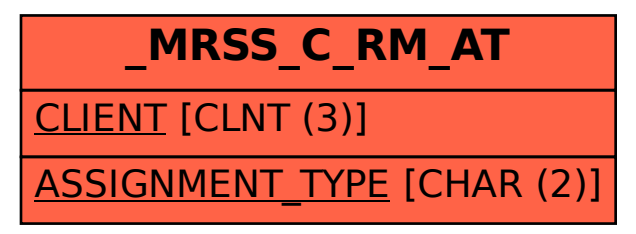